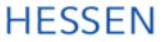

Hessische Landeszentrale für politische Bildung

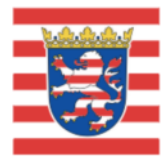

**DEINE STIMMI** 

**MUNALWAHL IN HESSEN** 6. MÄRZ 2016

# **INFORMATIONEN ZUM HESSISCHEN KOMMUNALWAHLRECHT**

# KUMULIEREN **& PANASCHIERFN**

#### STIMMEN ANHÄUFEN / STIMMEN KOMBINIEREN

WIE DAS FUNKTIONIERT, DAS ERFAHREN SIE

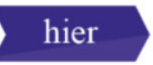

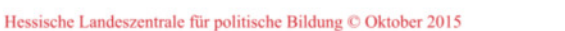

### <sup>2</sup> Ihr **Stimmzettel** sieht z.B. so aus:

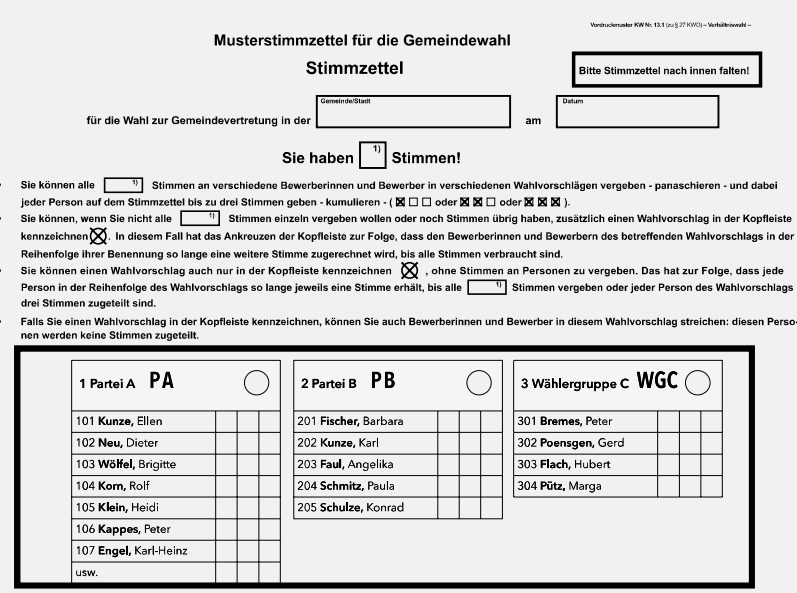

l der zu wählenden Vertreter<br>nach § 16 Abs. 2 Satz 3 KWO den nur angegeben, wer

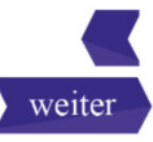

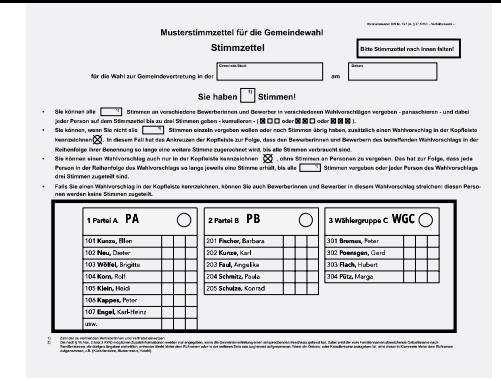

#### Parteien / Wählergruppen

2a Ihr **Stimmzettel** sieht

z.B. so aus:

erscheinen auf dem Stimmzettel neben- oder untereinander.

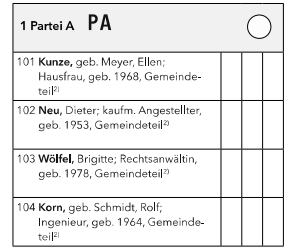

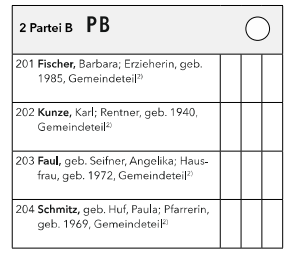

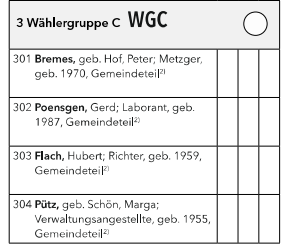

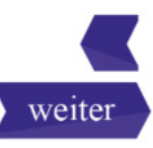

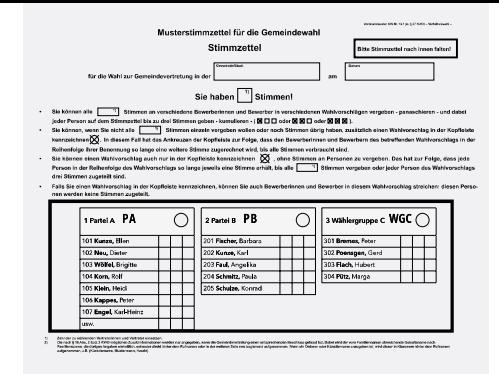

#### 2b Ihr **Stimmzettel** sieht z.B. so aus:

Parteien / Wählergruppen erscheinen auf dem Stimmzettel neben- oder untereinander.

**Pro Liste** werden (höchstens) **so viele Namen** aufgeführt, **wie Sitze zu vergeben** sind.

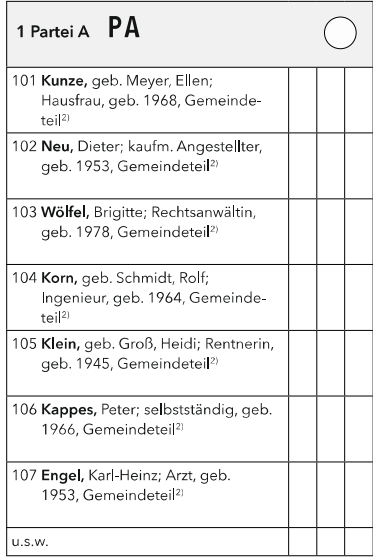

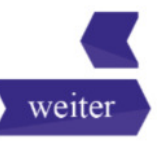

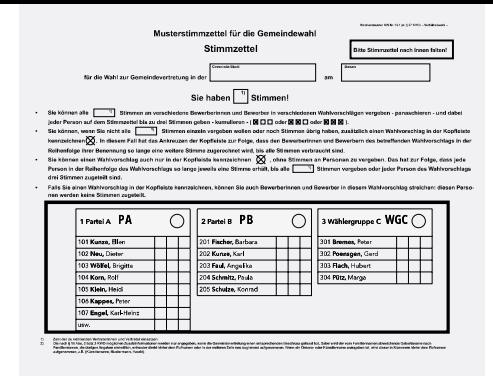

#### 2c Ihr **Stimmzettel** sieht z.B. so aus:

Parteien / Wählergruppen erscheinen auf dem Stimmzettel neben- oder untereinander.

**Pro Liste** werden (höchstens) **so viele Namen** aufgeführt, **wie Sitze zu vergeben** sind.

Hinter jedem Namen gibt es **3 Felder** zum Ankreuzen der Person.

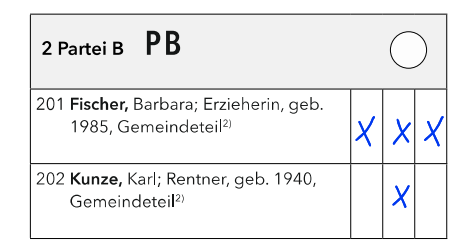

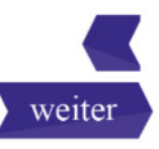

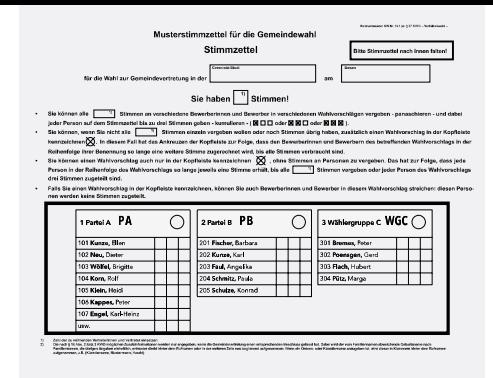

#### 2d Ihr **Stimmzettel** sieht z.B. so aus:

Parteien / Wählergruppen erscheinen auf dem Stimmzettel neben- oder untereinander.

**Pro Liste** werden (höchstens) **so viele Namen** aufgeführt, **wie Sitze zu vergeben** sind.

Hinter jedem Namen gibt es **3 Felder** zum Ankreuzen der Person.

Es besteht nach wie vor die Möglichkeit, eine **Liste durch ein Kreuz unverändert** zu unterstützen.

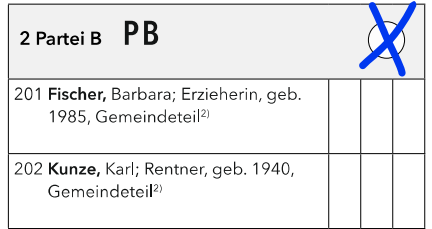

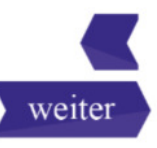

#### <sup>3</sup> **Dies ist ein Musterstimmzettel ...**

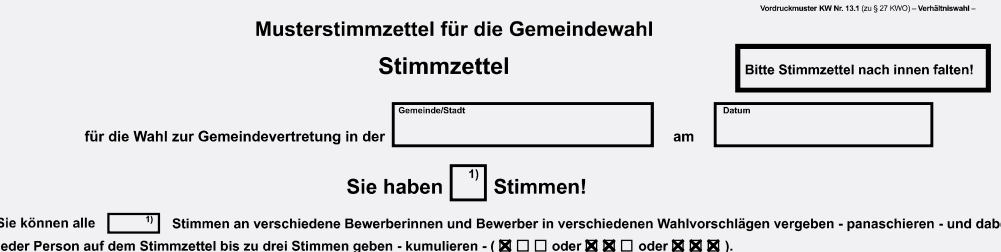

- Sie können, wenn Sie nicht alle  $\overline{^{10}}$  Stimmen einzeln vergeben wollen oder noch Stimmen übrig haben, zusätzlich einen Wahlvorschlag in der Kopfleiste  $\bullet$ kennzeichnen $\bigotimes$ . In diesem Fall hat das Ankreuzen der Kopfleiste zur Folge, dass den Bewerberinnen und Bewerbern des betreffenden Wahlvorschlags in der Reihenfolge ihrer Benennung so lange eine weitere Stimme zugerechnet wird, bis alle Stimmen verbraucht sind.
- Sie können einen Wahlvorschlag auch nur in der Kopfleiste kennzeichnen  $\, \bigotimes \,$ , ohne Stimmen an Personen zu vergeben. Das hat zur Folge, dass jede  $\bullet$ 50 Stimmen vergeben oder jeder Person des Wahlvorschlags Person in der Reihenfolge des Wahlvorschlags so lange jeweils eine Stimme erhält, bis alle drei Stimmen zugeteilt sind.
- $\bullet$ Falls Sie einen Wahlvorschlag in der Kopfleiste kennzeichnen, können Sie auch Bewerberinnen und Bewerber in diesem Wahlvorschlag streichen: diesen Personen werden keine Stimmen zugeteilt.

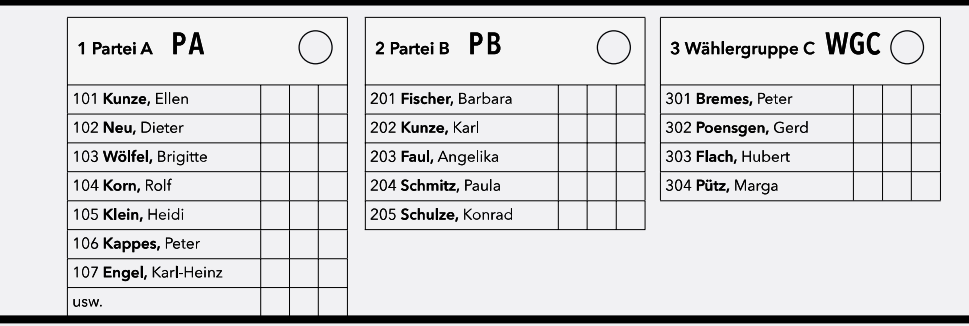

Zahl der zu wählenden Vertreterinnen und Vertreter einsetzen.

 $\bullet$ 

Zen der Zur werdeuten Verturten unterverteiten werden und zugegeben, wenn die Geneindevertetung einen entsprechenden Beschluss gefasst hat. Dabei wird der vom Familiennamen abweichende Geburtsname nach<br>Familiennamen, die ü nommen. Wenn ein Ördens- oder Künstlername anzugeben ist, wird dieser in Klammern hinter dem Ru

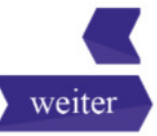

# <sup>4</sup> **... den wir zur besseren Übersicht leicht beschneiden.**

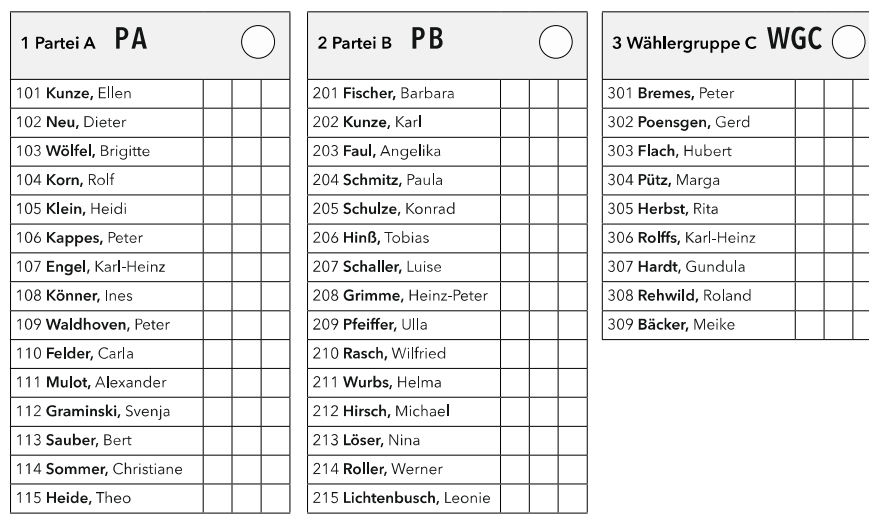

#### Dieses Muster orientiert sich an **einer kleinen Gemeinde (15 Gemeindevertreterinnen und Gemeindevertreter).**

In größeren Kommunen und Landkreisen sind die Listen deutlich länger.

Außerdem können zusätzliche Angaben wie z. B. Geburtsname und -jahr, Beruf und Wohnort auf den Listen stehen.

Weil in der Beispielgemeinde 15 Gemeindevertreterinnen und Gemeindevertreter zu wählen sind, haben die Wahlberechtigten je **15 Stimmen.**

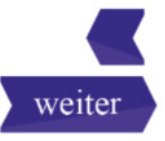

#### <sup>5</sup> **Jetzt beginnen wir mit konkreten Beispielen für das Ausfüllen des Stimmzettels.**

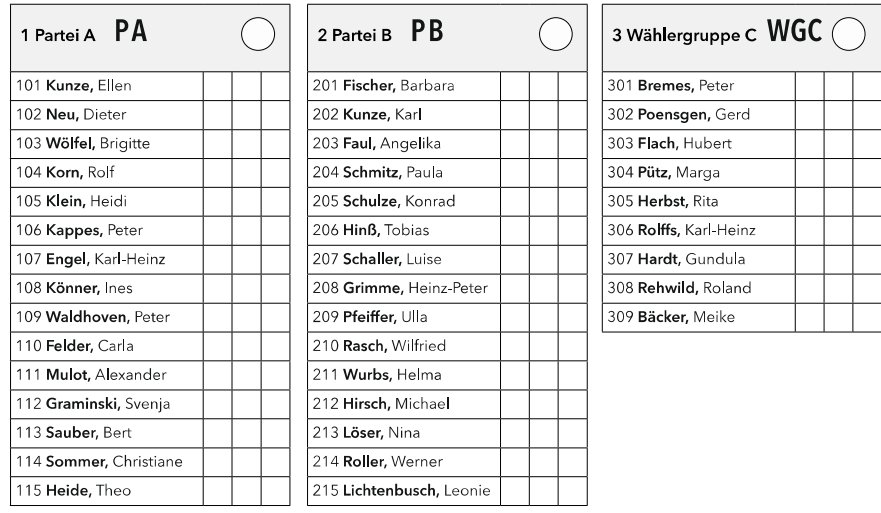

Bitte klicken Sie auf die blaue Fläche, um das erste Beispiel zu sehen!

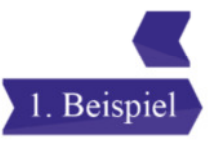

#### <sup>6</sup> Sie können **eine Liste** ankreuzen.

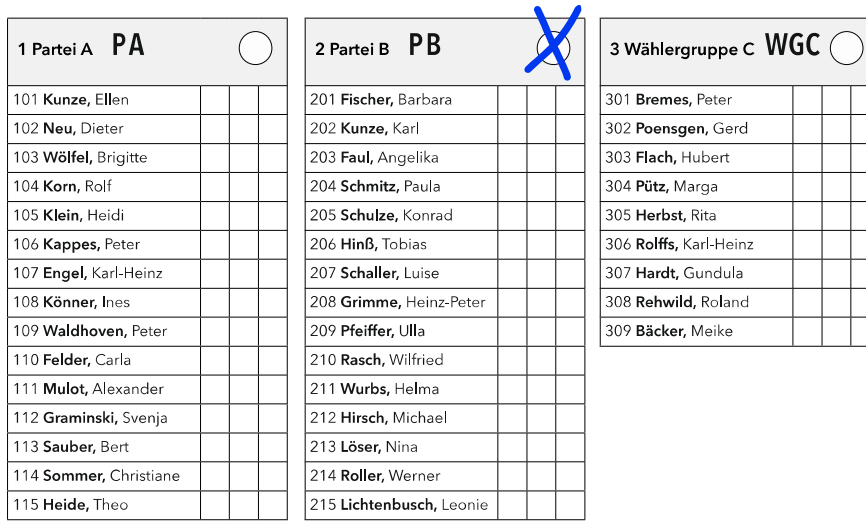

Um zu sehen, wie gewertet wird, klicken Sie bitte auf die blaue Fläche!

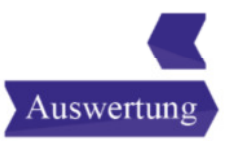

#### <sup>7</sup> Sie können **eine Liste** ankreuzen.

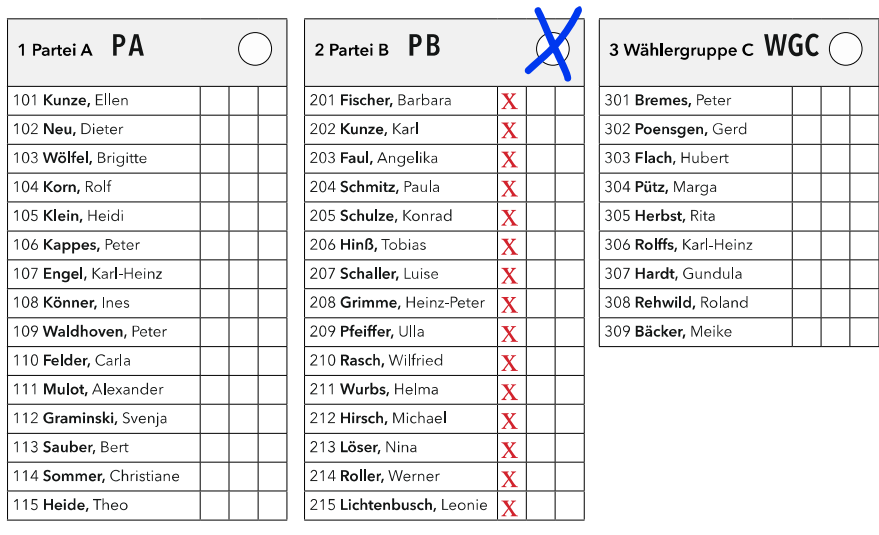

15

Der Wahlvorstand rechnet **jeder** oder **jedem** in der angekreuzten Liste aufgeführten **Kandidatin** oder **Kandidaten** genau **eine Stimme** zu. Damit sind alle 15 möglichen Stimmen verteilt.

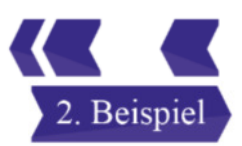

#### <sup>8</sup> Sie können – zusätzlich zur Listenstimme – an einzelne **Kandidatinnen** und **Kandidaten** dieser Liste **bis zu 3 Stimmen** vergeben **(Kumulieren).**

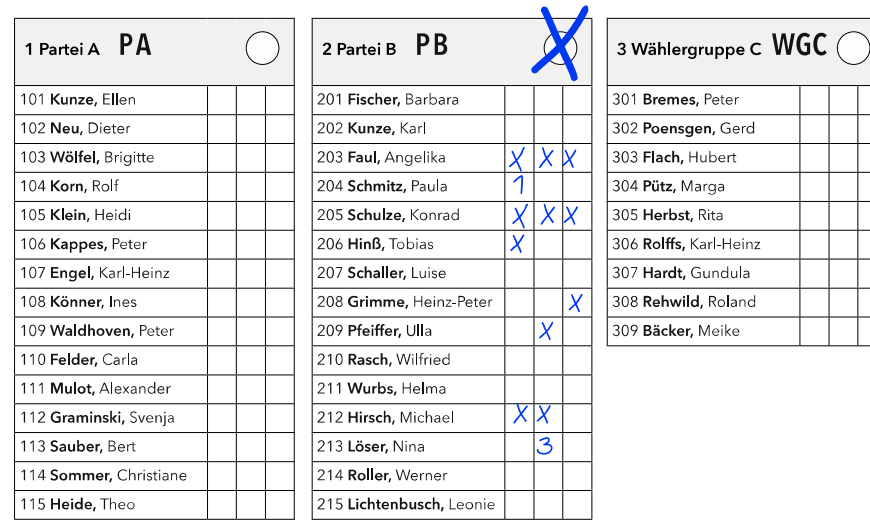

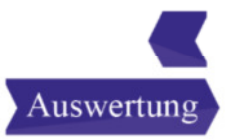

#### <sup>9</sup> Sie können – zusätzlich zur Listenstimme – an einzelne **Kandidatinnen** und **Kandidaten** dieser Liste **bis zu 3 Stimmen** vergeben **(Kumulieren).**

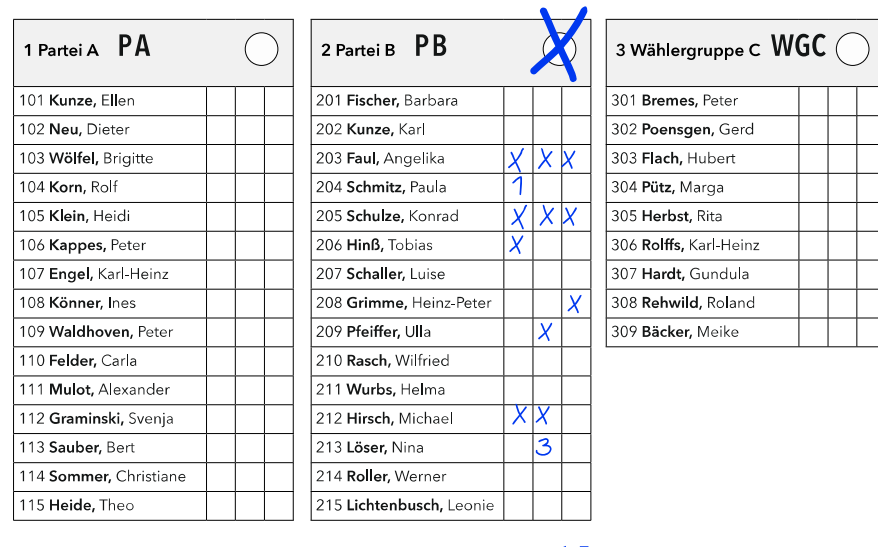

i<br>I

15

Der Wahlvorstand rechnet **jeder Kandidatin** oder **jedem Kandidaten** die **gewünschten Stimmen** (Kreuze oder Ziffern) zu. Werden dabei **alle 15 Stimmen vergeben, ist das Listenkreuz ohne Belang.**

Grundsatz: **Personenstimme geht vor Listenstimme!**

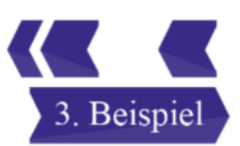

#### <sup>10</sup> Sie vergeben Stimmen an **Kandidatinnen** und **Kandidaten verschiedener Listen (Panaschieren).**

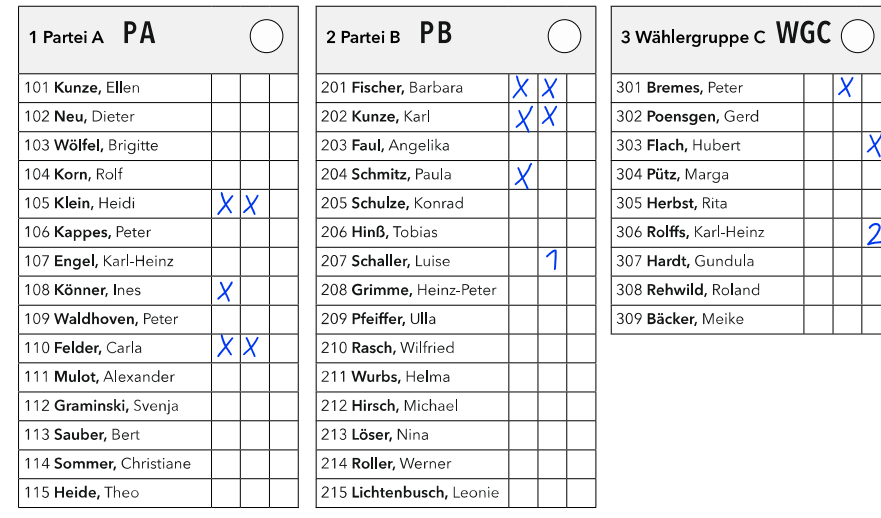

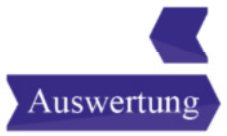

#### <sup>11</sup> Sie vergeben Stimmen an **Kandidatinnen** und **Kandidaten verschiedener Listen (Panaschieren).**

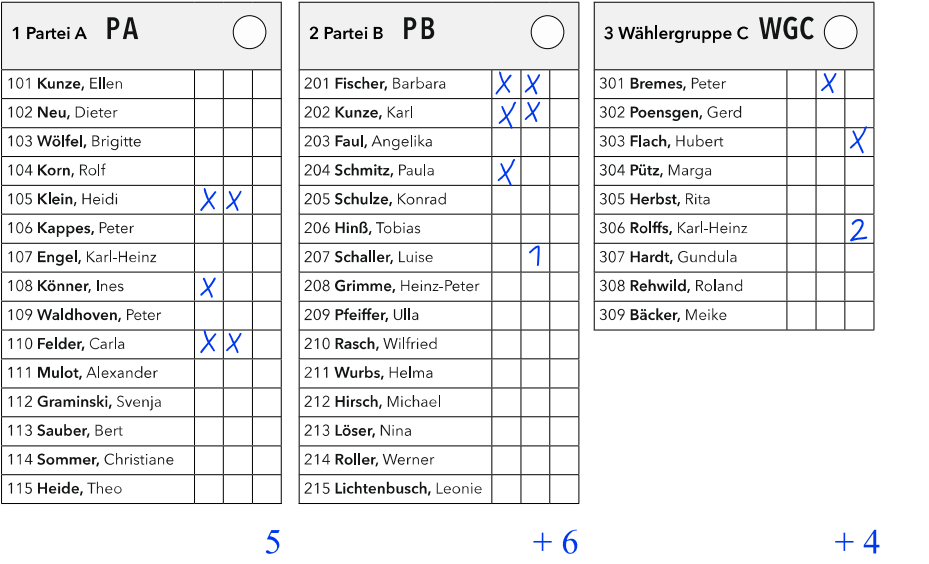

Dabei erhält jede **Kandidatin** und jeder **Kandidat** die **persönlich** zugewiesenen Stimmen.

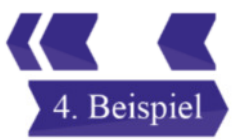

 $= 15$ 

#### <sup>12</sup> Sie können – bei Vergabe einer Listenstimme – **einzelne Kandidatinnen** und **Kandidaten streichen.**

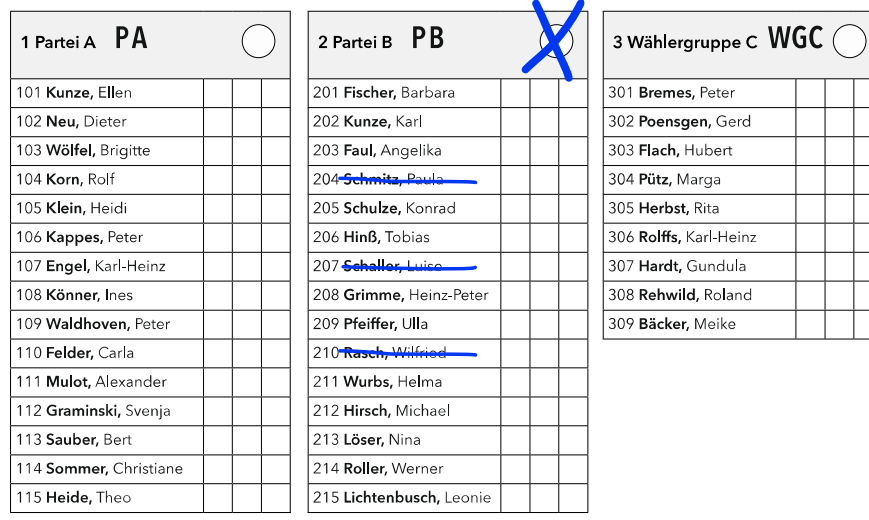

Auswertung

#### <sup>13</sup> Sie können – bei Vergabe einer Listenstimme – **einzelne Kandidatinnen** und **Kandidaten streichen.**

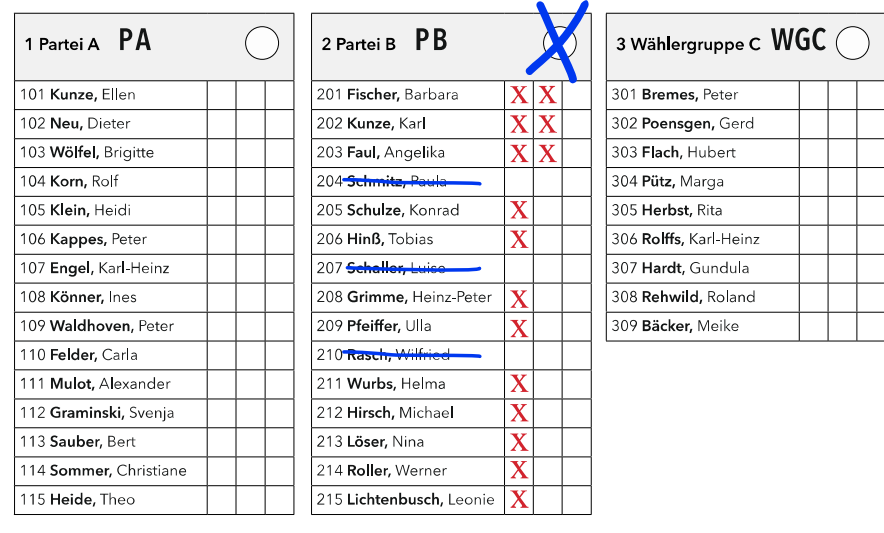

 $12 + 3 = 15$ 

Den nicht gestrichenen **Kandidatinnen** und **Kandidaten** werden **von oben nach unten Stimmen** zugeteilt (zunächst jeweils eine und bei Bedarf – wieder einzeln von oben nach unten – weitere) **bis 15 Stimmen** erreicht sind.

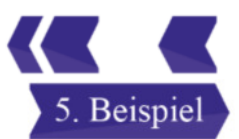

#### $\blacksquare$  14 Sie können – zusätzlich zu Listenstimme und angekreuzten Kandidatinnen und Kandidaten **einzelne Kandidatinnen und Kandidaten streichen.**

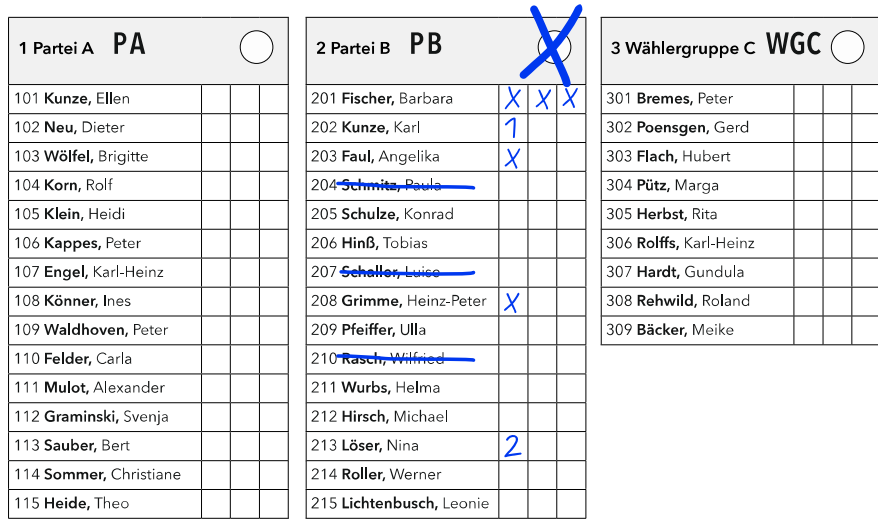

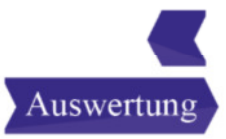

#### <sup>15</sup> Sie können – zusätzlich zu Listenstimme und angekreuzten Kandidatinnen und Kandidaten **einzelne Kandidatinnen und Kandidaten streichen.**

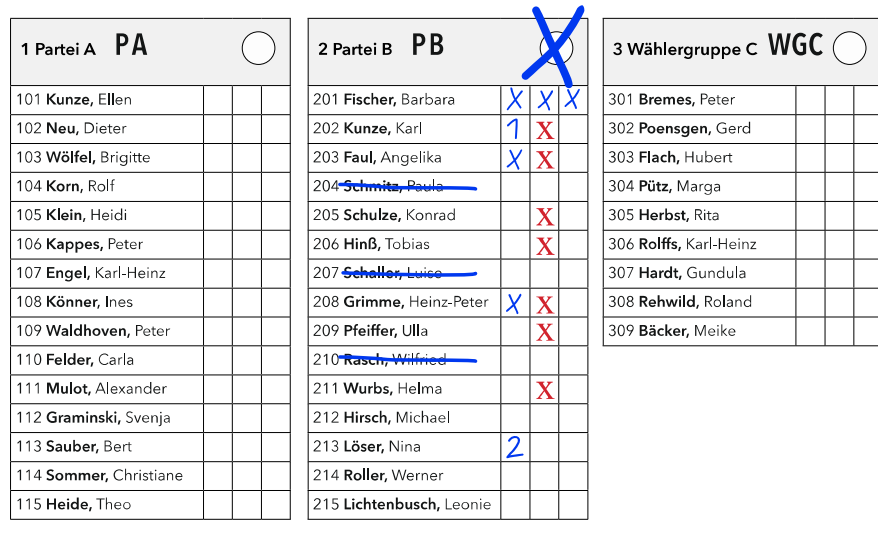

 $8 + 7 = 15$ 

Jede nicht gestrichene Kandidatin oder jeder nicht gestrichene Kandidat erhält pro Kreuz eine Stimme bzw. die Stimme(n) gemäß Ziffer (höchstens 3 pro Kandidatin oder Kandidat). Weil **nur in einer Liste kumuliert** wurde, ist der Wählerwille eindeutig. Der Wahlvorstand rechnet die restlichen 7 Stimmen hinzu (je 1 Stimme von oben nach unten, die gestrichenen Kandidatinnen und Kandidaten, die schon drei Stimmen haben, bleiben unberücksichtigt).

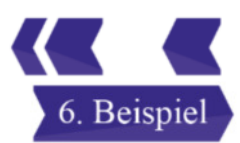

<sup>16</sup> Sie können – ohne Personen anzukreuzen – eine Liste annehmen, die **weniger Kandidatinnen** und **Kandidaten** aufführt, **als Sitze zu vergeben** sind.

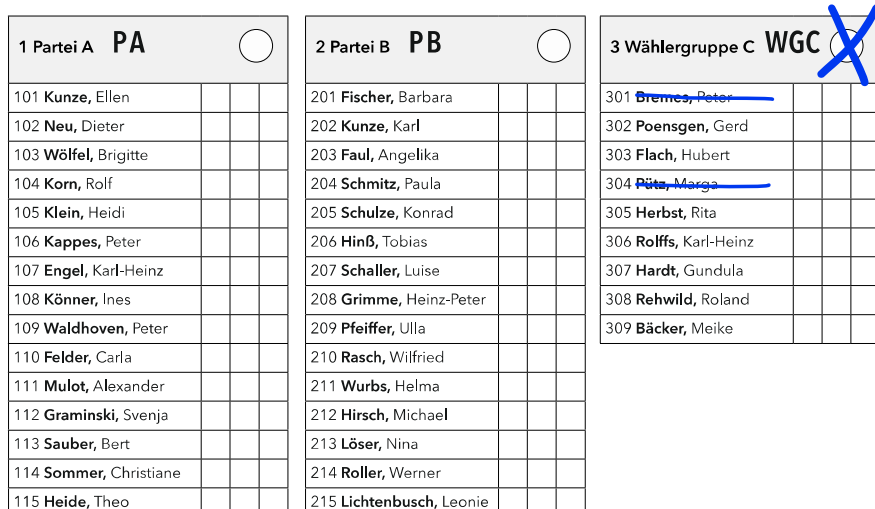

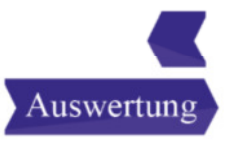

<sup>17</sup> Sie können – ohne Personen anzukreuzen – eine Liste annehmen, die **weniger Kandidatinnen** und **Kandidaten** aufführt, **als Sitze zu vergeben** sind.

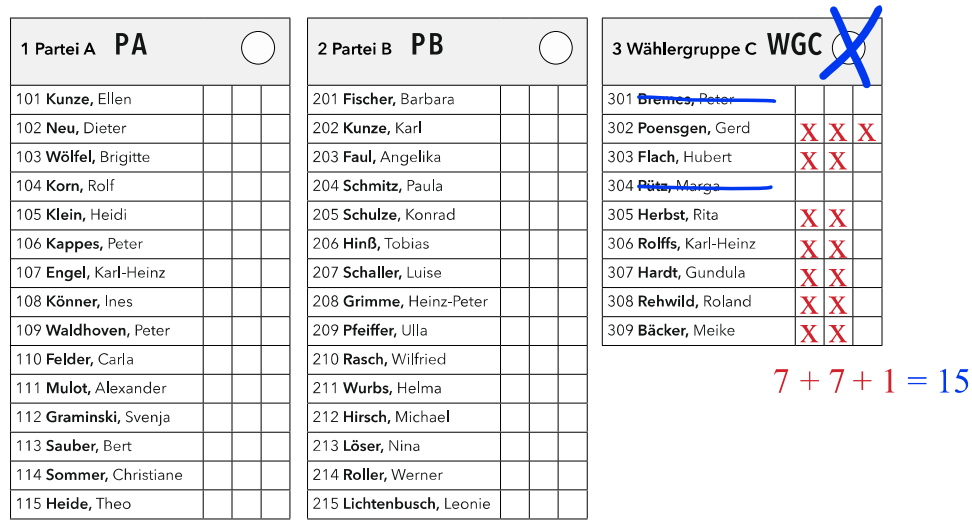

**Der Wahlvorstand rechnet den Kandidatinnen** und **Kandidaten** die **Stimmen zu** (zunächst von oben nach unten für jede nicht gestrichene Person je eine, dann immer – wieder – einzeln von oben) **bis 15 Stimmen** erreicht sind.

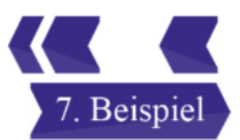

#### <sup>18</sup> Sie können einen Listenvorschlag annehmen, aber **zu viele Kandidatinnen** und **Kandidaten** in dieser Liste ankreuzen.

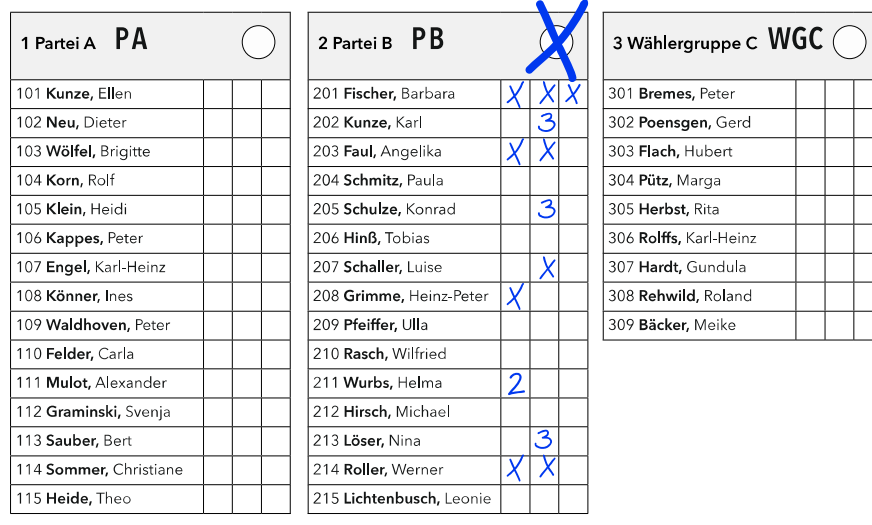

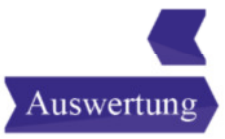

#### <sup>19</sup> Sie können einen Listenvorschlag annehmen, aber **zu viele Kandidatinnen** und **Kandidaten** in dieser Liste ankreuzen.

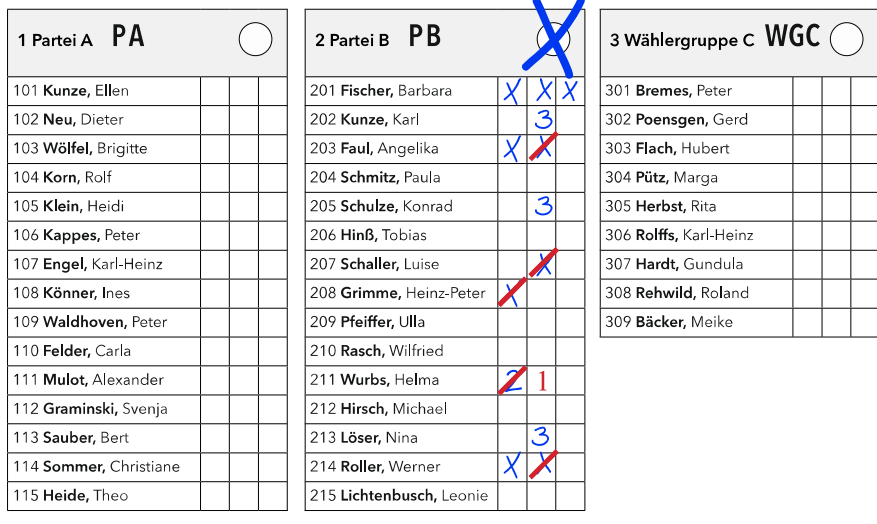

 $20 - 2 - 3 = 15$ 

Zunächst werden die abgegebenen Stimmen gezählt. **Weil nur in einer Liste Stimmen vergeben wurden,** ist der Wählerwille eindeutig, und die zu viel abgegebenen Stimmen bleiben in einer bestimmten Reihenfolge unberücksichtigt (von unten nach oben, erst Kandidatinnen und Kandidaten mit einer Stimme, dann 2. Stimme von Kandidatinnen und Kandidaten mit zwei Stimmen usw.) **bis 15 Stimmen** erreicht sind. Das Listenkreuz ist unbeachtlich, da alle Stimmen vergeben wurden.

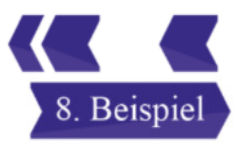

#### <sup>20</sup> Sie können ohne Listenstimme **zu viele Kandidatinnen** und **Kandidaten in nur einer Liste** ankreuzen.

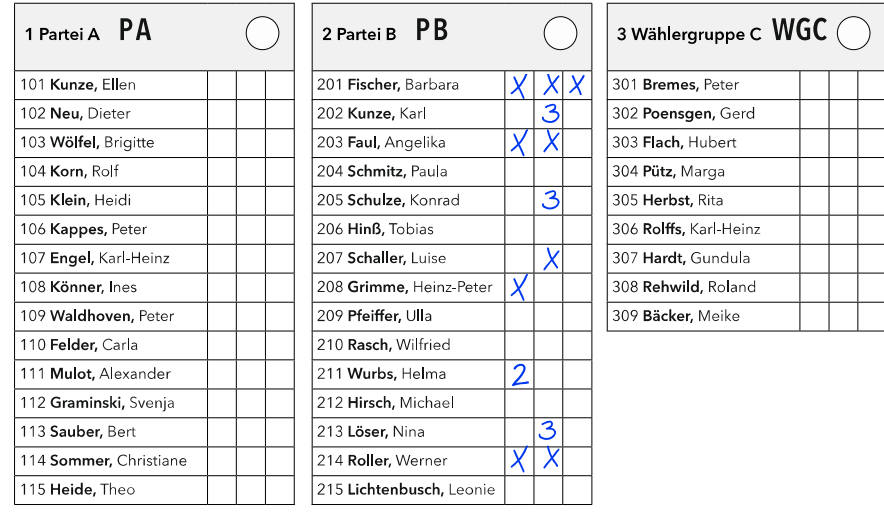

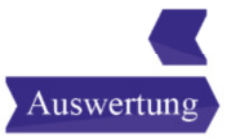

#### <sup>21</sup> Sie können ohne Listenstimme **zu viele Kandidatinnen** und **Kandidaten in nur einer Liste** ankreuzen.

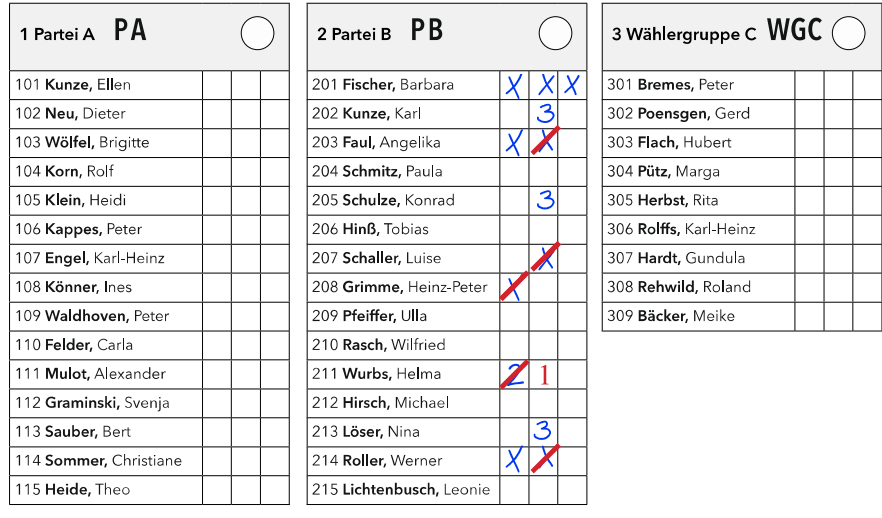

 $20 - 2 - 3 = 15$ 

Zunächst werden die abgegebenen Stimmen gezählt. Weil **nur in einer Liste Stimmen vergeben wurden,** ist der Wählerwille eindeutig, und die zu viel abgegebenen Stimmen bleiben in einer bestimmten Reihenfolge unberücksichtigt (von unten nach oben, erst Kandidatinnen und Kandidaten mit einer Stimme, dann 2. Stimme von Kandidatinnen und Kandidaten mit zwei Stimmen usw.) **bis 15 Stimmen** erreicht sind.

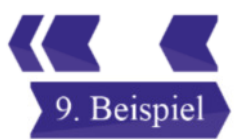

#### <sup>22</sup> Sie vergeben die **Listenstimme** und **zusätzlich Stimmen** an **Kandidatinnen** und **Kandidaten anderer Listen.**

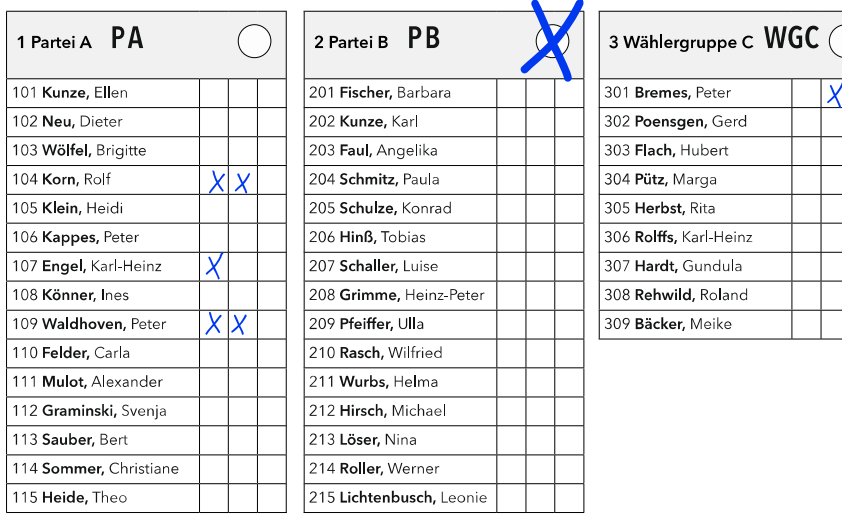

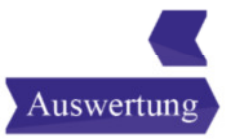

#### <sup>23</sup> Sie vergeben die **Listenstimme** und **zusätzlich Stimmen** an **Kandidatinnen** und **Kandidaten anderer Listen.**

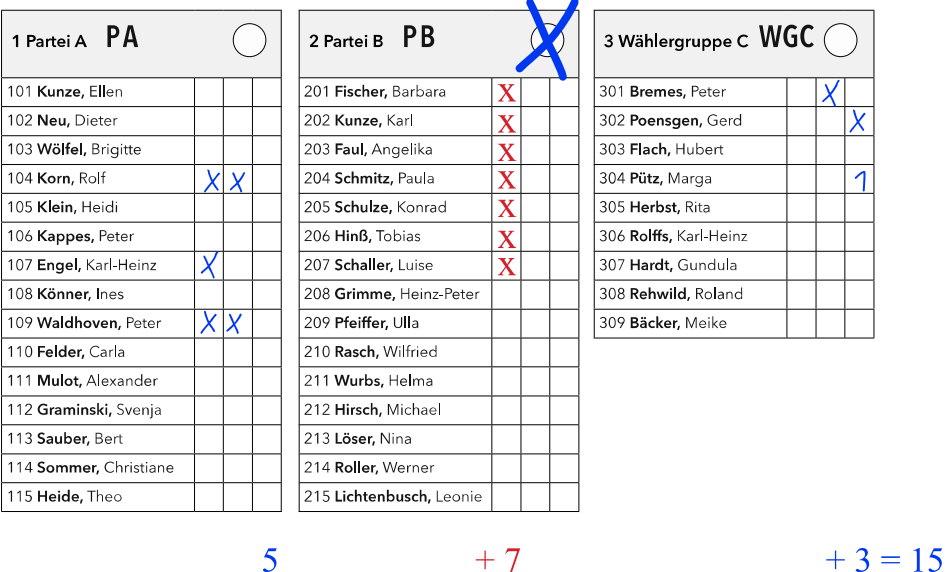

Zunächst erhält jede Kandidatin oder jeder Kandidat die **persönlich zugewiesenen Stimmen.** Dann gehen die **restlichen** (hier 7) Stimmen an die durch die Listenstimme festgelegte Partei / Wählergruppe (je 1 von oben).

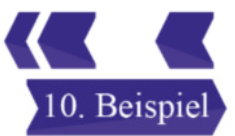

## <sup>24</sup> Sie nehmen einen **Listenvorschlag** an, **streichen** in dieser Liste **einzelne Kandidatinnen** und **Kandidaten** und **vergeben noch Stimmen** an **Kandidatinnen** und **Kandidaten mehrerer Listen.**

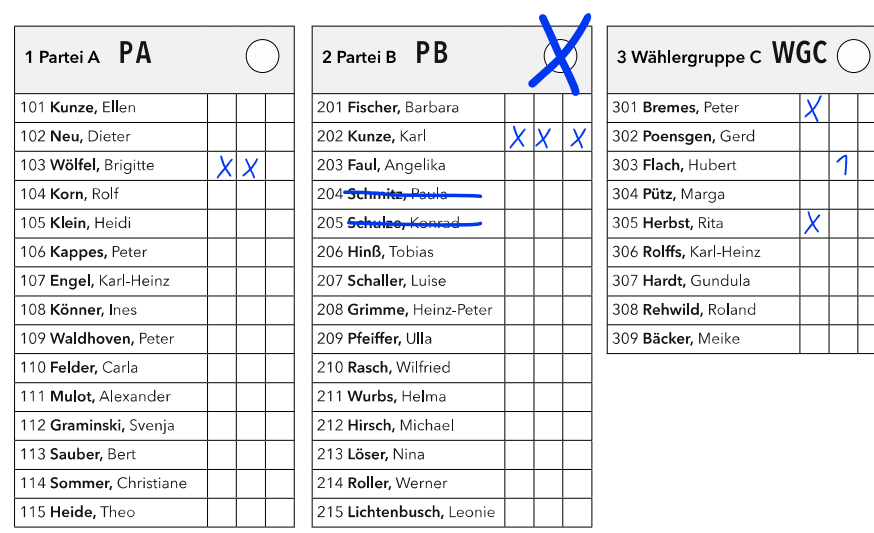

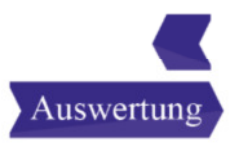

## <sup>25</sup> Sie nehmen einen **Listenvorschlag** an, **streichen** in dieser Liste **einzelne Kandidatinnen** und **Kandidaten** und **vergeben noch Stimmen** an **Kandidatinnen** und **Kandidaten mehrerer Listen.**

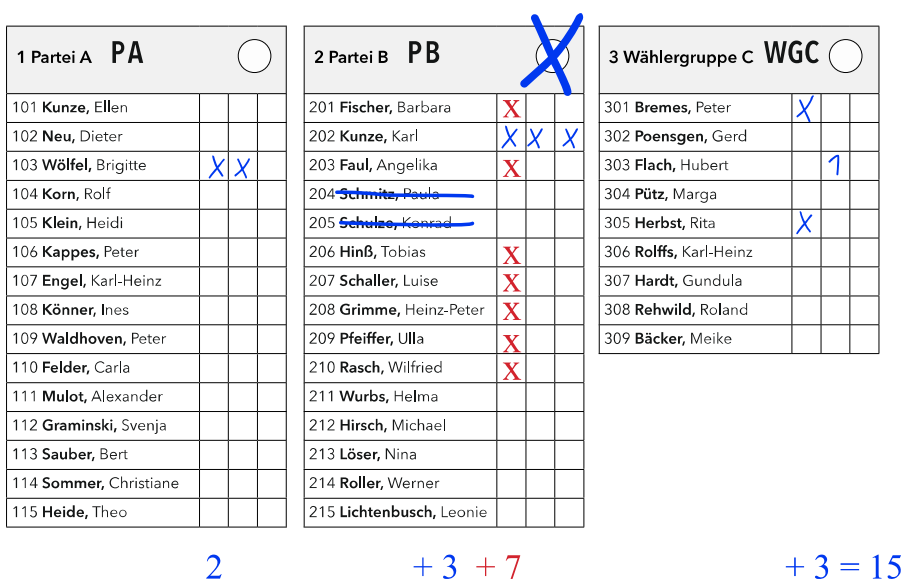

Zunächst erhält jede Kandidatin oder jeder Kandidat **die** Stimmen **nach der Kennzeichnung**, dann sorgt das **Listenkreuz** dafür, dass die restlichen (hier 7) Stimmen an die PB gehen (je 1 von oben, wo möglich).

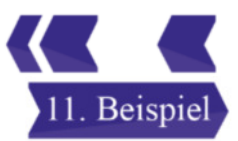

#### <sup>26</sup> Sie nehmen **keinen Listenvorschlag** an und vergeben gezielt **Stimmen nur an einzelne Kandidatinnen** und **Kandidaten verschiedener Listen.**

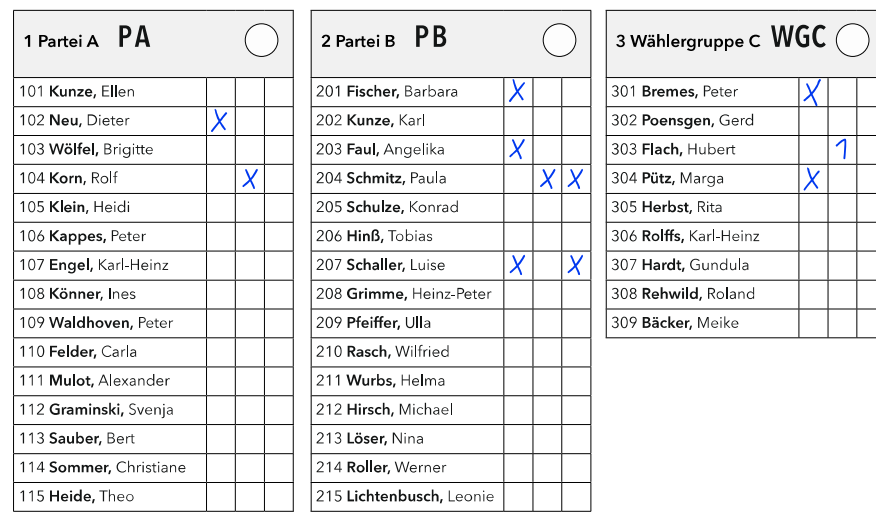

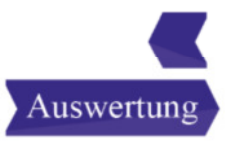

## <sup>27</sup> Sie nehmen **keinen Listenvorschlag** an und vergeben gezielt **Stimmen nur an einzelne Kandidatinnen** und **Kandidaten verschiedener Listen.**

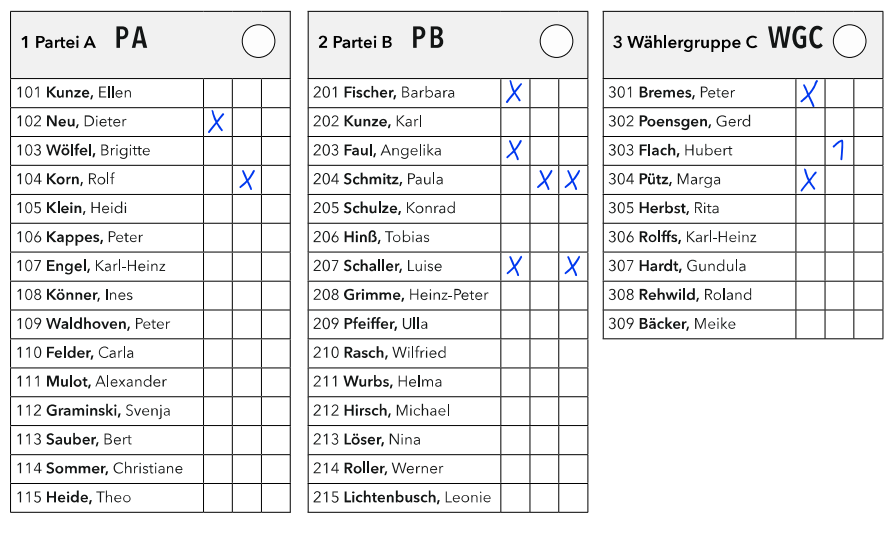

 $\overline{2}$ 

 $+3=11$ 

Zunächst erhält jede Kandidatin oder jeder Kandidat **die** Stimmen **nach der Kennzeichnung.** Dabei können im Beispiel aber nur 11 der 15 möglichen Stimmen zugeordnet werden, **die restlichen 4 Stimmen verfallen!**

 $+6$ 

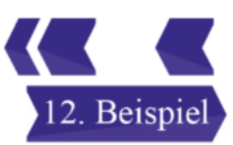

<sup>28</sup> Sie nehmen einen **Listenvorschlag** an und vergeben in verschiedenen Listen **zu viele Stimmen an einzelne Kandidatinnen** und **Kandidaten.**

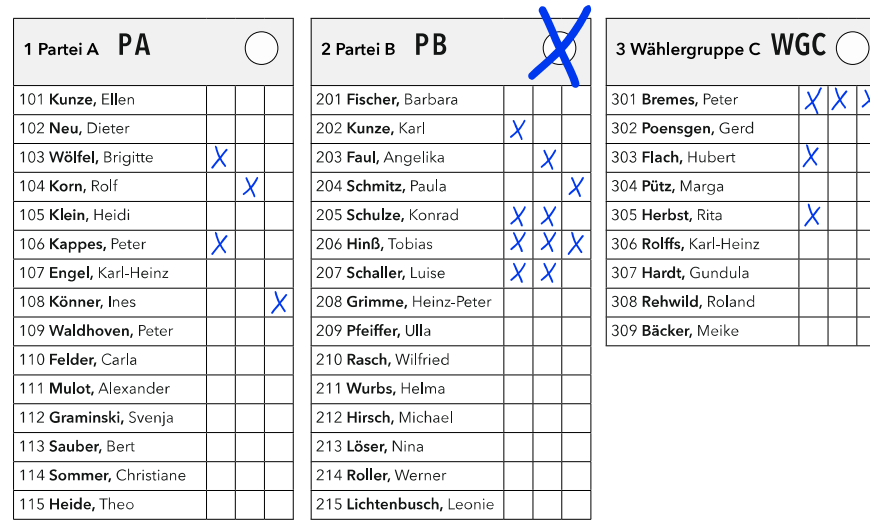

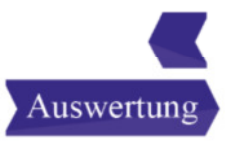

<sup>29</sup> Sie nehmen einen **Listenvorschlag** an und vergeben in verschiedenen Listen **zu viele Stimmen an einzelne Kandidatinnen** und **Kandidaten.**

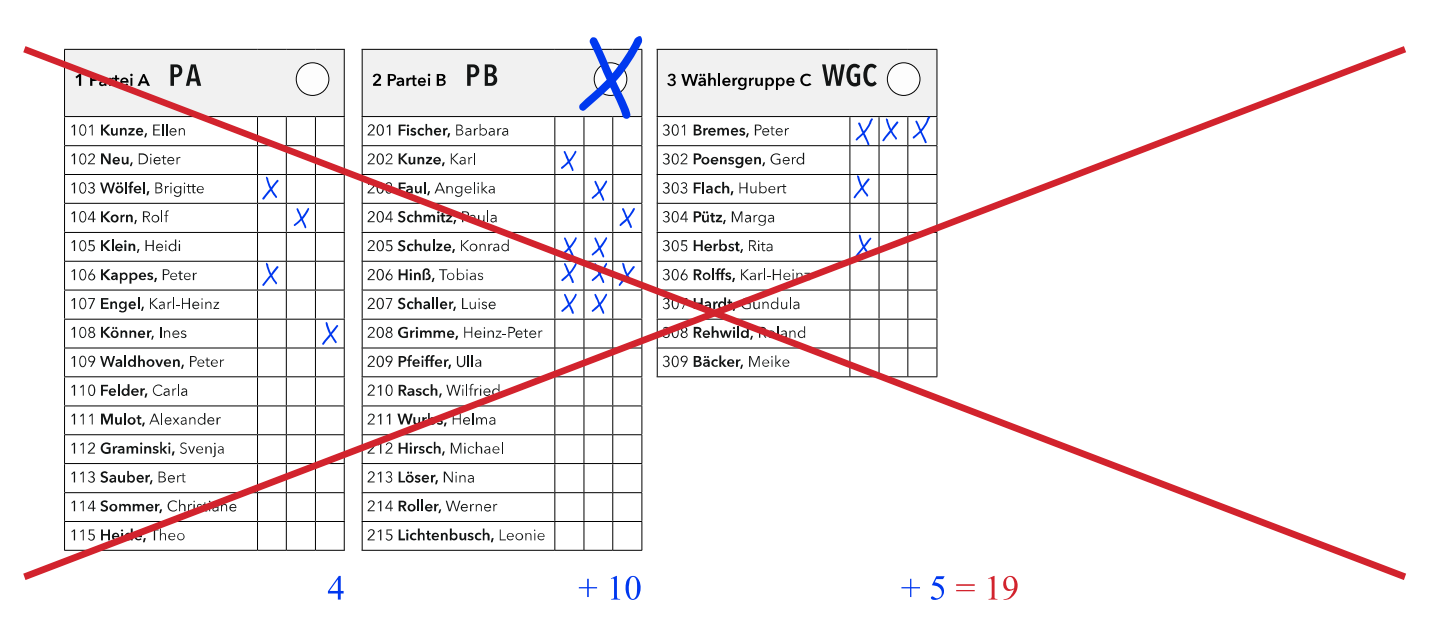

Da **mehr als 15 Stimmen** vergeben wurden und wegen des Panaschierens nicht klar ist, welche Stimmen unberücksichtigt bleiben könnten, ist der Stimmzettel **ungültig!**

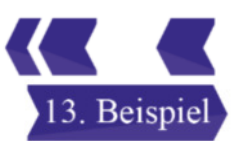

<sup>30</sup> Und jetzt sind **Sie** gefragt: Es sind **drei** Listenvorschläge angekreuzt und zusätzlich Stimmen an einzelne Kandidatinnen und Kandidaten vergeben.

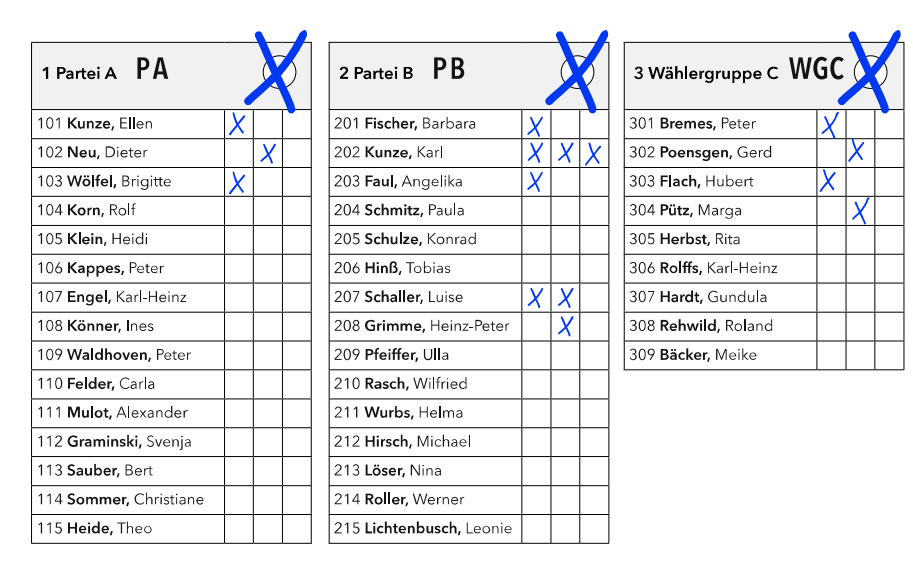

Bitte entscheiden Sie, und klicken Sie dann die entsprechende Schaltfläche an!

Der Stimmzettel ist gültig

#### <sup>31</sup> **Völlig richtig!**

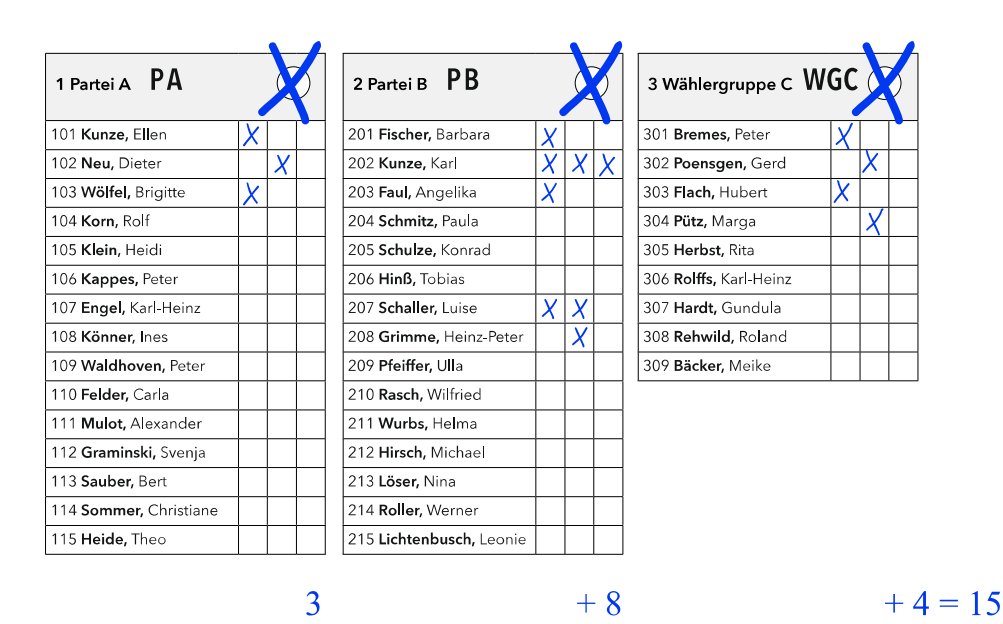

Jede Kandidatin oder jeder Kandidat erhält pro Kreuz eine Stimme. Da hierbei **nicht mehr als 15 Stimmen** vergeben wurden, bleiben die **Listenkreuze ohne Effekt!** 

Grundsatz: **Personenstimme geht vor Listenstimme!**

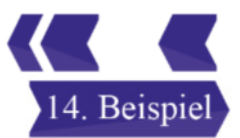

31 Leider falsch!

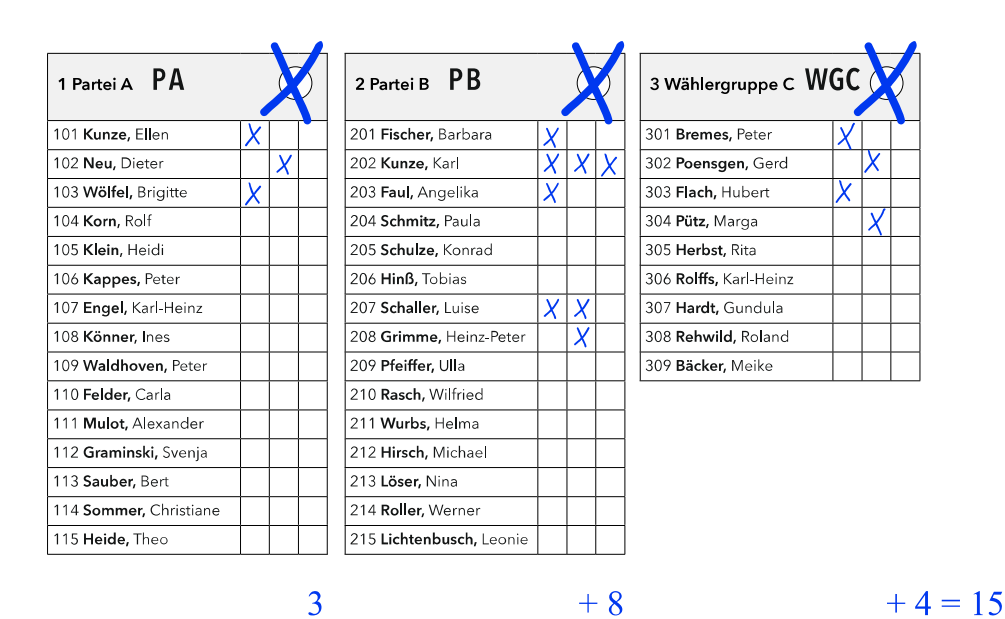

Jede Kandidatin oder jeder Kandidat erhält pro Kreuz eine Stimme. Da hierbei **nicht mehr als 15 Stimmen** vergeben wurden, bleiben die **Listenkreuze ohne Effekt!** 

Grundsatz: **Personenstimme geht vor Listenstimme!**

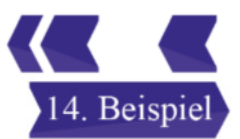

## <sup>32</sup> Und noch einmal sind **Sie** gefragt. Der Stimmzettel stellt sich so dar:

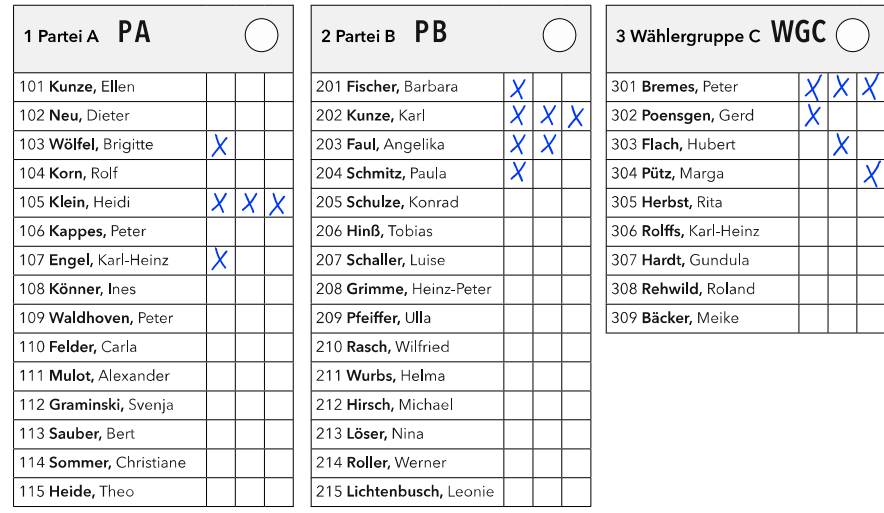

Bitte entscheiden Sie, und klicken Sie dann die entsprechende Schaltfläche an!

Der Stimmzettel ist ungültig

Der Stimmzettel ist gültig

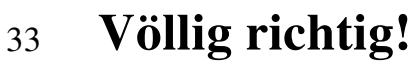

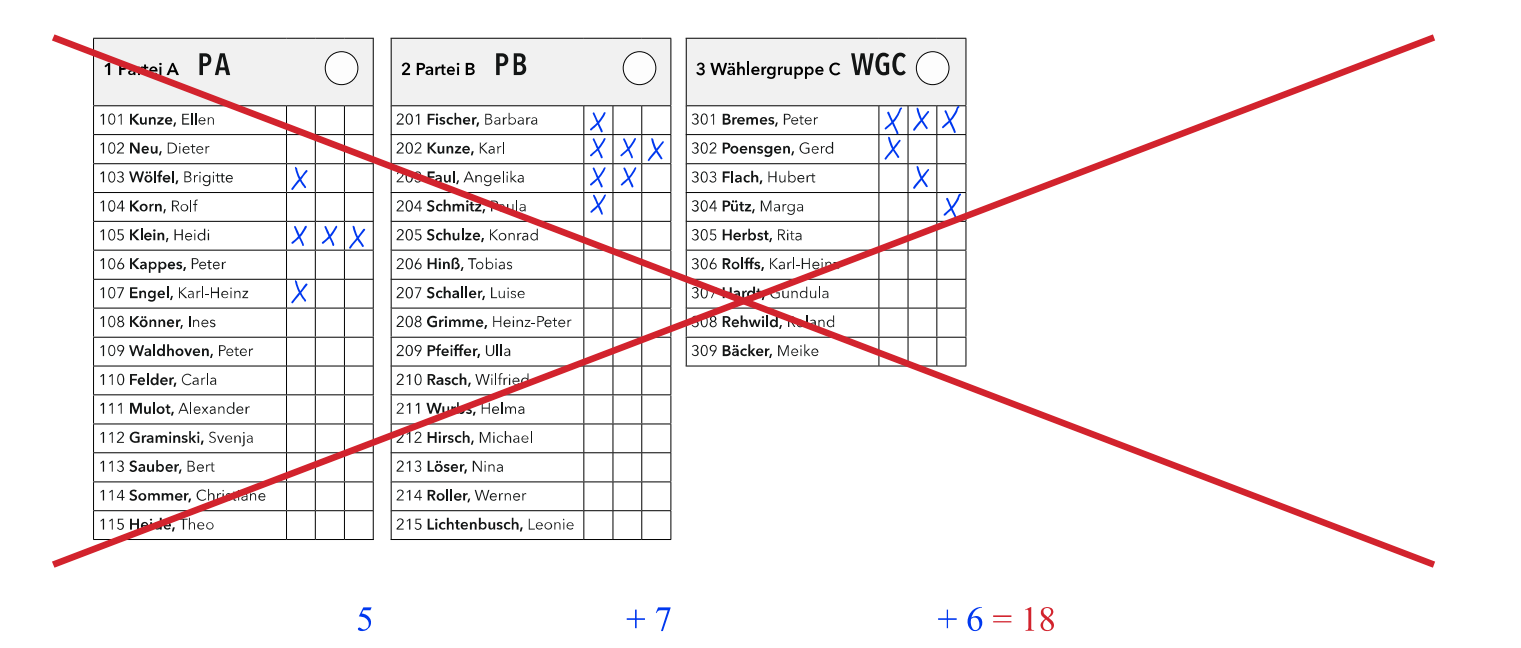

Da **mehr als 15 Stimmen** vergeben wurden und wegen des Panaschierens nicht klar ist, welche Stimmen unberücksichtigt bleiben könnten, ist der Stimmzettel ungültig!

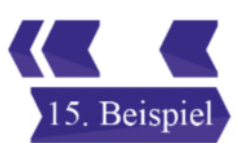

<sup>33</sup> Leider falsch!

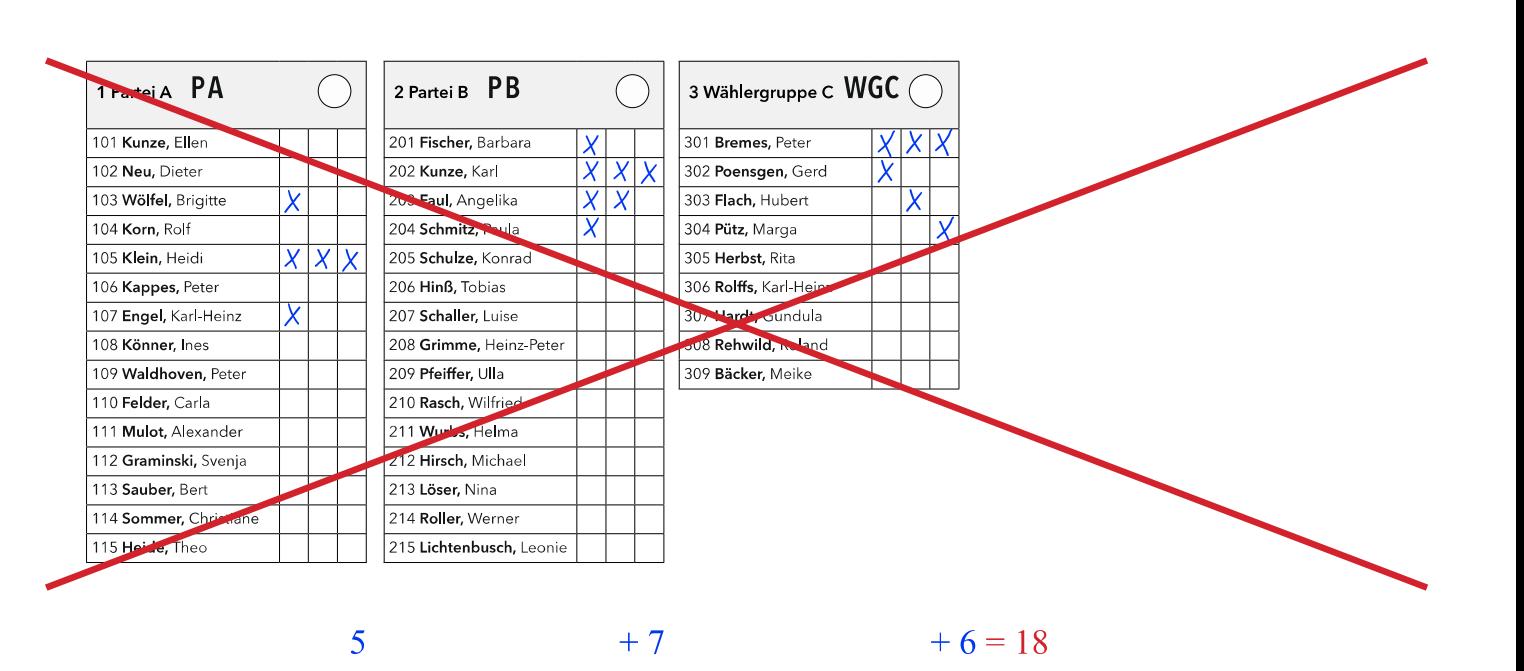

Da **mehr als 15 Stimmen** vergeben wurden und wegen des Panaschierens nicht klar ist, welche Stimmen unberücksichtigt bleiben könnten, ist der Stimmzettel ungültig!

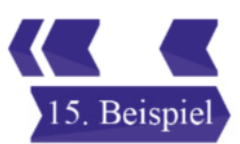

### <sup>34</sup> Im letzten Beispiel werden **zwei Listenkreuze** gesetzt. Ist der Stimmzettel gültig oder nicht?

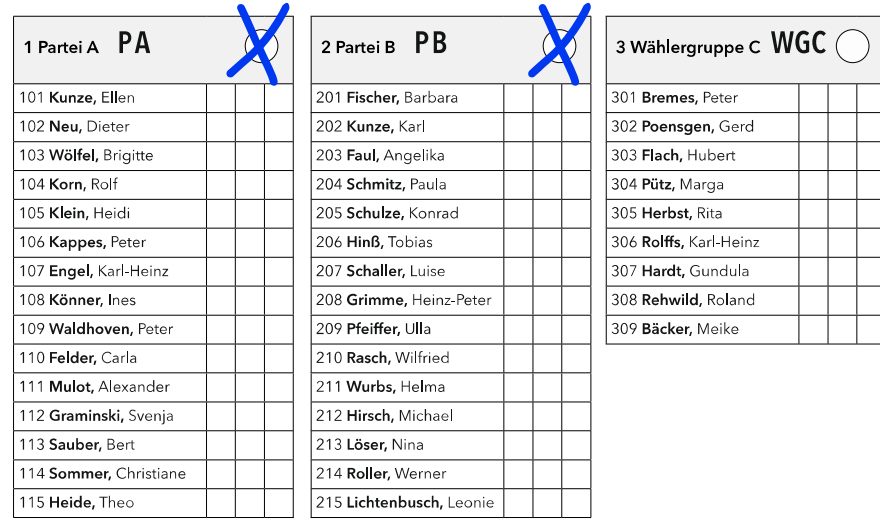

Bitte entscheiden Sie, und klicken Sie dann die entsprechende Schaltfläche an!

Der Stimmzettel ist gültig

**Völlig richtig!**

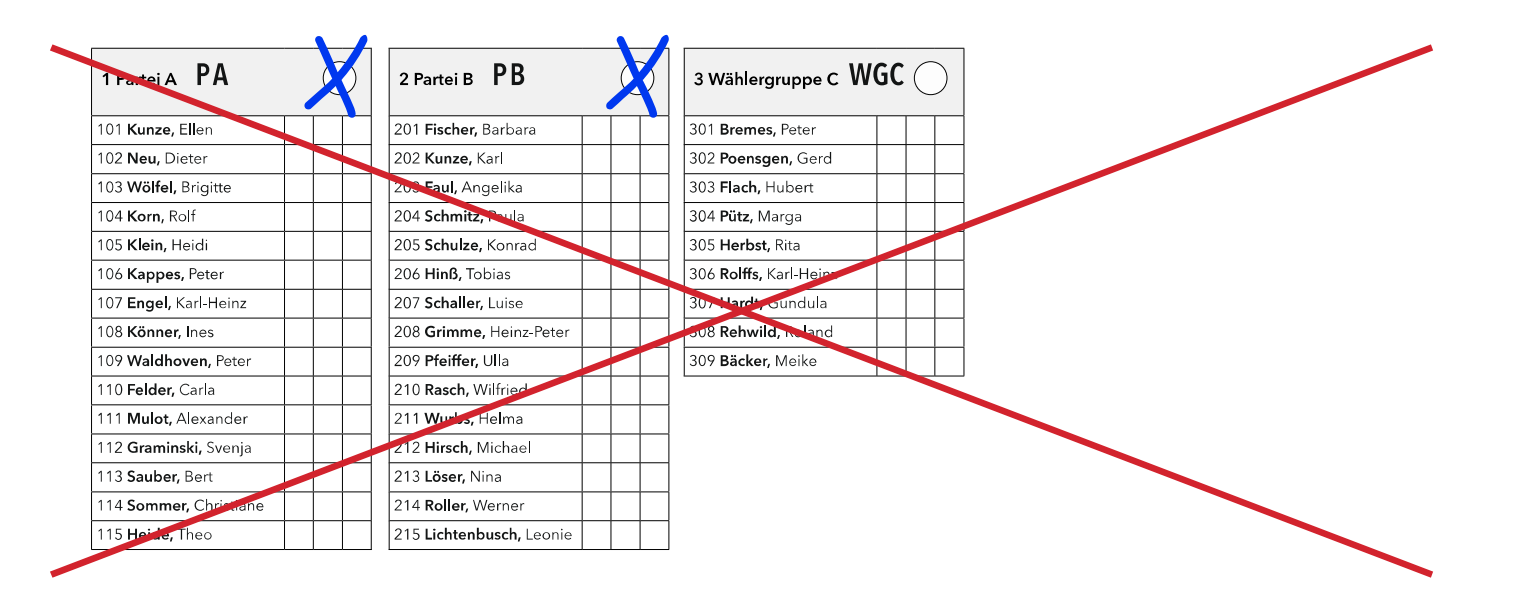

Es wurden zwei Listen angekreuzt, aber keine Personenstimmen abgegeben. Somit ist **kein eindeutiger Wählerwille** erkennbar und der Stimmzettel ist ungültig!

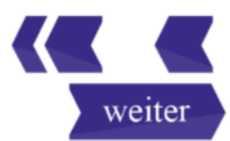

35

35

#### Leider falsch!

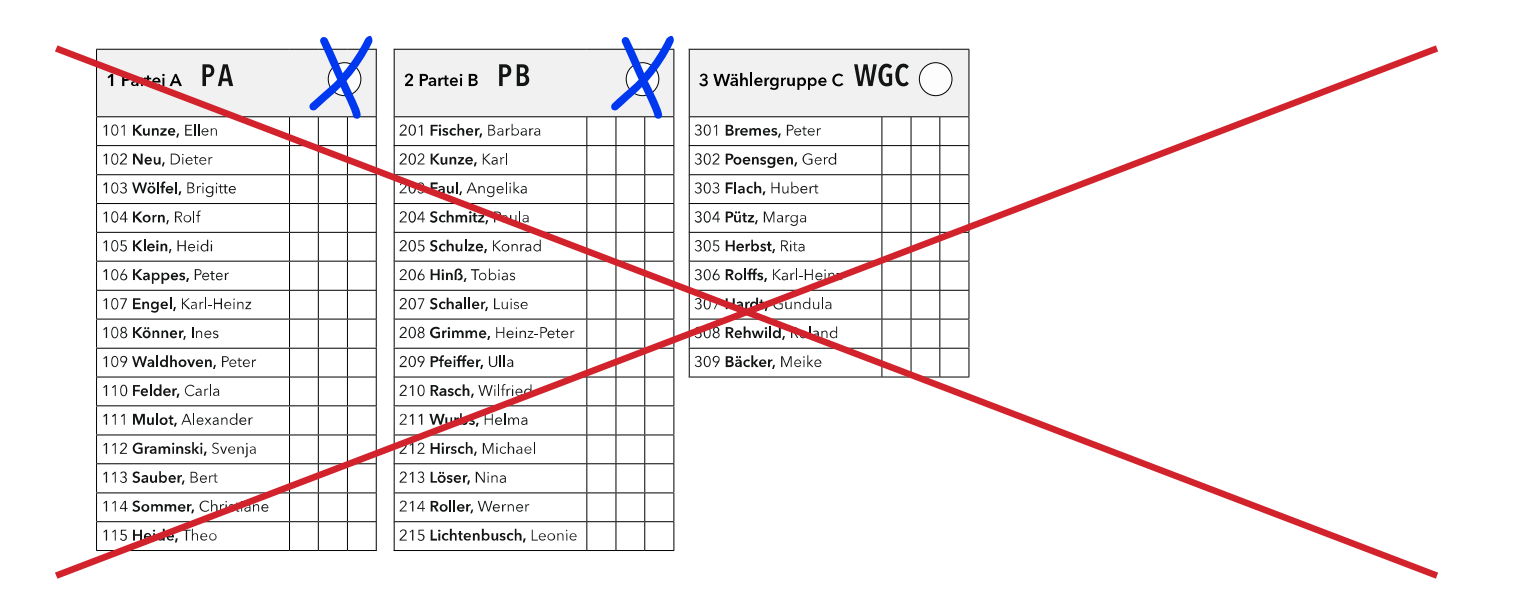

Es wurden zwei Listen angekreuzt, aber keine Personenstimmen abgegeben. Somit ist **kein eindeutiger Wählerwille** erkennbar und der Stimmzettel ist ungültig!

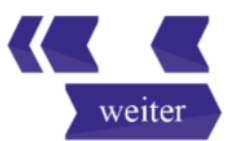

#### <sup>36</sup> **Mehrheitswahl? Verhältniswahl?**

Diese Tabelle zeigt ein mögliches Wahlergebnis in einer Gemeinde mit weniger als 3.000 Einwohnerinnen und Einwohnern.

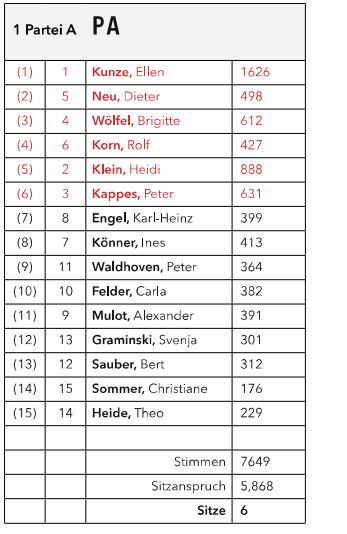

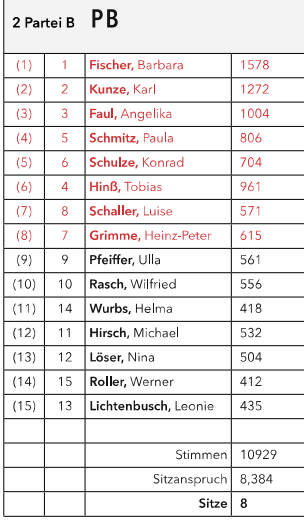

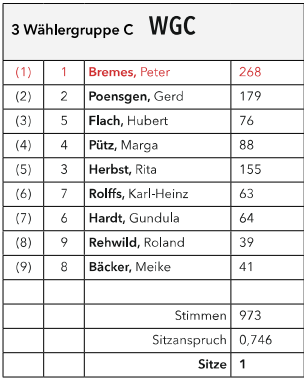

Wertung: Rot markierte Personen erhalten einen Sitz im Kommunalparlament. Die Zahlen in Klammern zeigen den ursprünglichen Listenplatz. Neue Reihenfolgen innerhalb der Listen ergeben sich durch das **Kumulieren** und **Panaschieren.**

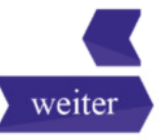

#### <sup>37</sup> **Mehrheitswahl? Verhältniswahl?**

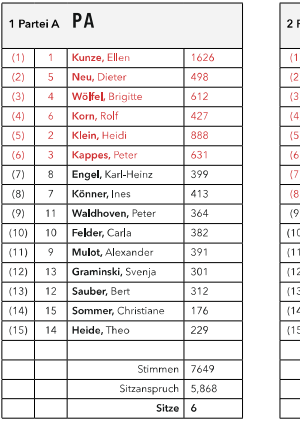

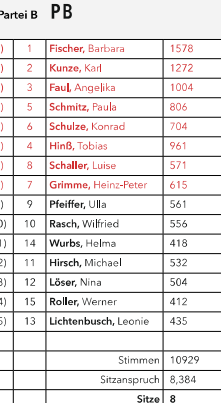

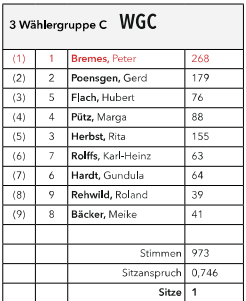

Rolf Korn von der PA-Partei erhält mit nur 427 Stimmen ein Mandat, während z. B. Ulla Pfeiffer von der PB-Partei mit 561 Stimmen keinen Sitz bekommt. Die Erklärung liegt darin, dass wir kein Mehrheitswahl-, sondern ein Verhältniswahlrecht haben: Danach werden zuerst den Listen die ihnen zustehenden Sitze zugeteilt; erst bei der anschließenden listeninternen Verteilung spielt die Zahl der Stimmen der Bewerberinnen und Bewerber **derselben** Liste eine Rolle.

Die 427 Stimmen von Rolf Korn ist die sechst höchste Stimmenzahl der PA-Kandidaten, also erhält er den sechsten Sitz; die 561 Stimmen von Ulla Pfeiffer ist die neunt höchste Zahl innerhalb der PB-Partei, also geht Sie leer aus.

Somit handelt es sich **nicht** um eine **Mehrheitswahl,** sondern um eine **Verhältniswahl** mit Persönlichkeitsaspekten!

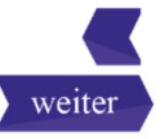

#### <sup>38</sup> **Das Wichtigste zur Wahl auf einen Blick!**

- **1.** Sie dürfen **so viele Stimmen** abgeben, **wie Sitze** zu vergeben sind.
- **2.** Wenn Sie einzelne Kandidatinnen oder Kandidaten besonders unterstützen wollen, können Sie Ihnen bis zu drei Stimmen geben **(kumulieren).**
- **3.** Sie können Ihre Stimmen an unterschiedliche Bewerberinnen und Bewerber in verschiedenen Listen vergeben **(panaschieren).**
- **4.** Sie können eine Liste durch **ein Listenkreuz** vollständig annehmen. Damit vergeben Sie alle Ihnen zustehenden Stimmen an die Kandidatinnen und Kandidaten dieser Liste.
- **5.** Wenn Sie ein Listenkreuz setzen, können Sie in der angekreuzten Liste einzelne Namen streichen. Diese erhalten dann keine Stimmen.
- **6.** Sie können, wenn Sie **nicht alle 15 Stimmen einzeln vergeben** wollen oder noch Stimmen übrig haben, **zusätzlich einen Wahlvorschlag** in der Kopfleiste kennzeichnen (Listenkreuz). Dadurch wird den Bewerberinnen und Bewerbern des zusätzlich angekreuzten Wahlvorschlags in der Reihenfolge ihrer Benennung so lange eine weitere Stimme zugeordnet, bis alle Stimmen verbraucht sind.

Das will ich noch mal sehen

Danke, mir reicht's

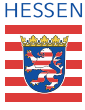

**DEINE STIMME FÜR DIE DEMOKRATIE** 

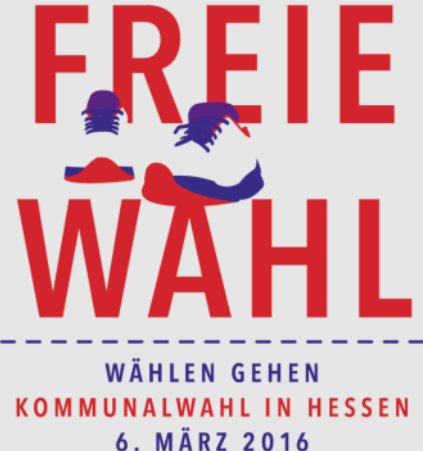